Técnicas de análisis de datos para la empresa

**Curso Académico: ( 2021 / 2022 ) Fecha de revisión: 14-06-2021**

**Departamento asignado a la asignatura: Departamento de Estadística Tipo: Optativa Créditos ECTS : 6.0 Curso : Cuatrimestre : Coordinador/a: VELILLA CERDAN, SANTIAGO**

# REQUISITOS (ASIGNATURAS O MATERIAS CUYO CONOCIMIENTO SE PRESUPONE)

Secuencias:

 Estadística I-II Matemáticas para la Economía I-II

En general: Fundamentos de Estadística, Álgebra Lineal, y Análisis Matemático. Es aconsejable también algúna familiaridad con Microsoft Excel

#### **OBJETIVOS**

Aprendizaje avanzado de Microsoft Excel con aplicaciones en el entorno del Análisis de Datos para la Empresa (Business Analytics)

### DESCRIPCIÓN DE CONTENIDOS: PROGRAMA

El propósito del curso es presentar una revisión avanzada de Técnicas de Análisis de Datos para la Empresa, en inglés Business Analytics, basada en el manejo intensivo de Microsoft Excel .

1. Introducción al ANÁLISIS DE DATOS EMPRESARIALES

- \*\* 1.1 Ejemplos de datos de negocios
- \*\* 1.2 Técnicas numéricas y gráficas
- \*\* 1.3 Business Analytics y Microsoft Excel
- 2. FUNDAMENTOS de Software
- \*\* 2.1 Introducción a Excel
- \*\* 2.2 Atajos de teclado y operadores de pantalla
- \*\* 2.3 Rangos en Excel
- \*\* 2.4 Funciones y expresiones de Excel
- \*\* 2.5 Tablas y Tablas Dinámicas
- \*\* 2.6 Filtrado y Ordenación
- \*\* 2.7 Gráficos con Excel
- \*\* 2.8 Cuadros de mando
- \*\* 2.9 Formato condicional
- \*\* 2.10 Importación de ficheros de texto a Excel
- \*\* 2.11 Importación de datos desde Internet
- \*\* 2.12 Matrices con Excel
- \*\* 2.13 Complementos de Excel
- \*\* 2.14 Impresión de libros de Excel
- 3. REVISIÓN de elementos de Estadística
- \*\* 3.1 Funciones de Excel para el análisis exploratorio de datos
- \*\* 3.2 Formato de datos agrupados y sin agrupar
- \*\* 3.3 Histogramas y diagramas de caja con Excel
- \*\* 3.4 Datos multidimensionales
- \*\* 3.5 La matriz de datos
- \*\* 3.6 Diferentes tipos de datos
- \*\* 3.7 Vector de medias. Matrices de covarianza y correlación
- \*\* 3.8 Centrado y tipificación
- \*\* 3.9 Reducción de datos
- \*\* 3.10 La distribución normal. Tablas de distribuciones. Aplicaciones con Excel

## 4. Técnicas de SIMULACIÓN

- \*\* 4.1 Métodos básicos de simulación con Excel
- \*\* 4.2 Generación de datos de la normal univariante y multivariante
- \*\* 4.3 Aplicaciones y ejemplos con Excel
- 5. APLICACIONES
- \*\* 5.1 Eiemplos de aplicación con datos reales en Economía, Empresa, Finanzas y Marketing

### ACTIVIDADES FORMATIVAS, METODOLOGÍA A UTILIZAR Y RÉGIMEN DE TUTORÍAS

Las competencias serán adquiridas por los alumnos mediante:

- [I] Lecciones magistrales: una por semana (14 sesiones) [eventualmente online sincrónica]
- [II] Prácticas en el aula informática: una por semana (14 sesiones) [presencial]

Las actividades [I] y [II] se dedicarán a desarrollar ejercicios, problemas, y ejemplos detallados con datos. En las clases se hará un uso intensivo de recursos disponibles en Aula Global. En las sesiones presenciales, el programa preferente es Microsoft Excel 2016 para Windows. En las sesiones online, se hará uso de Microsoft Excel 365, que la Universidad pone a disposición de sus alumnos de forma gratuita. Las sesiones online serán grabadas.

### SISTEMA DE EVALUACIÓN

Evaluación continua: 50%

Consistirá en la entrega de prácticas con actividades de ordenador y de Análisis de Datos (50%).

Examen final: 50%.

Los detalles específicos se discutirán en clase al principio y al final del curso, para alcanzar un acuerdo consensuado entre el profesor y los alumnos.

La asistencia a clase será tenida en cuenta en el proceso de calificación.

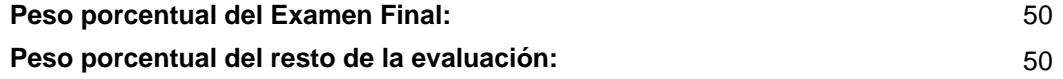

### BIBLIOGRAFÍA BÁSICA

- KNIGHT, G. Análisis de Datos Empresariales , Anaya, 2006

### BIBLIOGRAFÍA COMPLEMENTARIA

- WINSTON, WAYNE, L. Excel 2007. Análisis de datos y modelos de negocio, Anaya, 2007